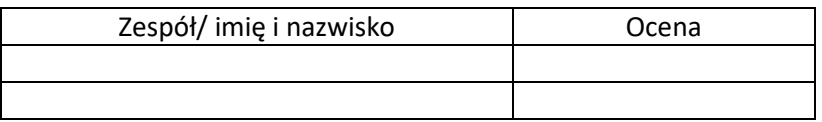

## C10

- 1. Na poniższej fotografii wskaż złącze podłączenia czujnika ciśnienia oleju silnikowego.
- 2. Wykonaj podłączenie czujnika ciśnienia oleju silnikowego do kontrolki.

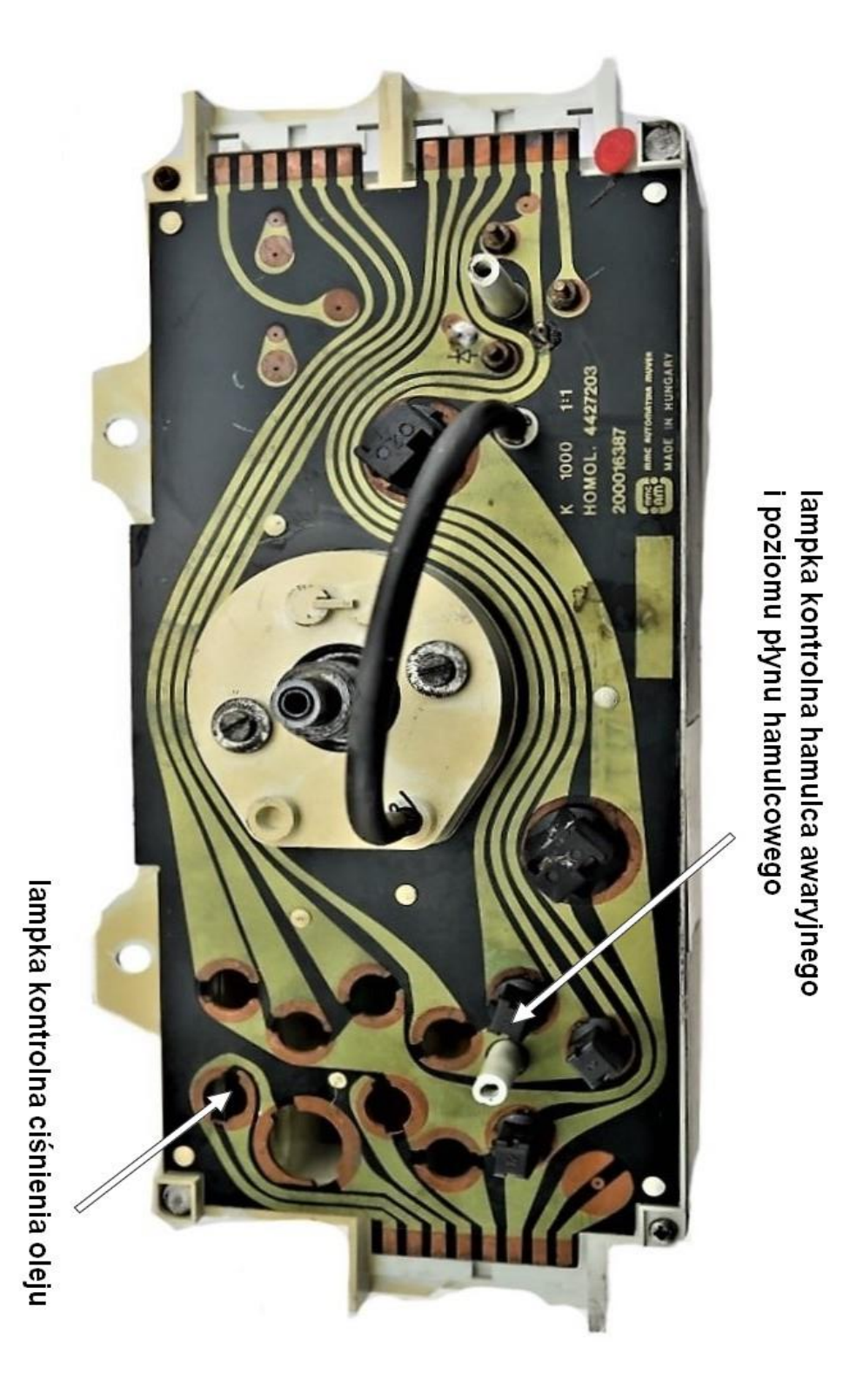